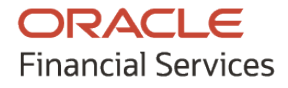

Integration Guide

# **Oracle Banking Supply Chain Finance**

Release 14.7.1.0.0

**Part No. F83453-01**

May 2023

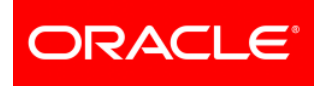

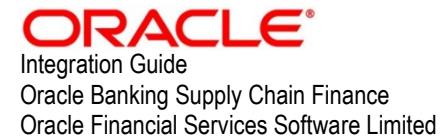

Oracle Park Off Western Express Highway Goregaon (East) Mumbai, Maharashtra 400 063 India

Worldwide Inquiries: Phone: +91 22 6718 3000 Fax: +91 22 6718 3001 [www.oracle.com/financialservices/](http://www.oracle.com/financialservices/)

Copyright © 2020, 2023, Oracle and/or its affiliates. All rights reserved.

Oracle and Java are registered trademarks of Oracle and/or its affiliates. Other names may be trademarks of their respective owners.

U.S. GOVERNMENT END USERS: Oracle programs, including any operating system, integrated software, any programs installed on the hardware, and/or documentation, delivered to U.S. Government end users are "commercial computer software" pursuant to the applicable Federal Acquisition Regulation and agency-specific supplemental regulations. As such, use, duplication, disclosure, modification, and adaptation of the programs, including any operating system, integrated software, any programs installed on the hardware, and/or documentation, shall be subject to license terms and license restrictions applicable to the programs. No other rights are granted to the U.S. Government.

This software or hardware is developed for general use in a variety of information management applications. It is not developed or intended for use in any inherently dangerous applications, including applications that may create a risk of personal injury. If you use this software or hardware in dangerous applications, then you shall be responsible to take all appropriate failsafe, backup, redundancy, and other measures to ensure its safe use. Oracle Corporation and its affiliates disclaim any liability for any damages caused by use of this software or hardware in dangerous applications.

This software and related documentation are provided under a license agreement containing restrictions on use and disclosure and are protected by intellectual property laws. Except as expressly permitted in your license agreement or allowed by law, you may not use, copy, reproduce, translate, broadcast, modify, license, transmit, distribute, exhibit, perform, publish or display any part, in any form, or by any means. Reverse engineering, disassembly, or de-compilation of this software, unless required by law for interoperability, is prohibited.

The information contained herein is subject to change without notice and is not warranted to be error-free. If you find any errors, please report them to us in writing.

This software or hardware and documentation may provide access to or information on content, products and services from third parties. Oracle Corporation and its affiliates are not responsible for and expressly disclaim all warranties of any kind with respect to third-party content, products, and services. Oracle Corporation and its affiliates will not be responsible for any loss, costs, or damages incurred due to your access to or use of third-party content, products, or services.

## <span id="page-2-0"></span>**Contents**

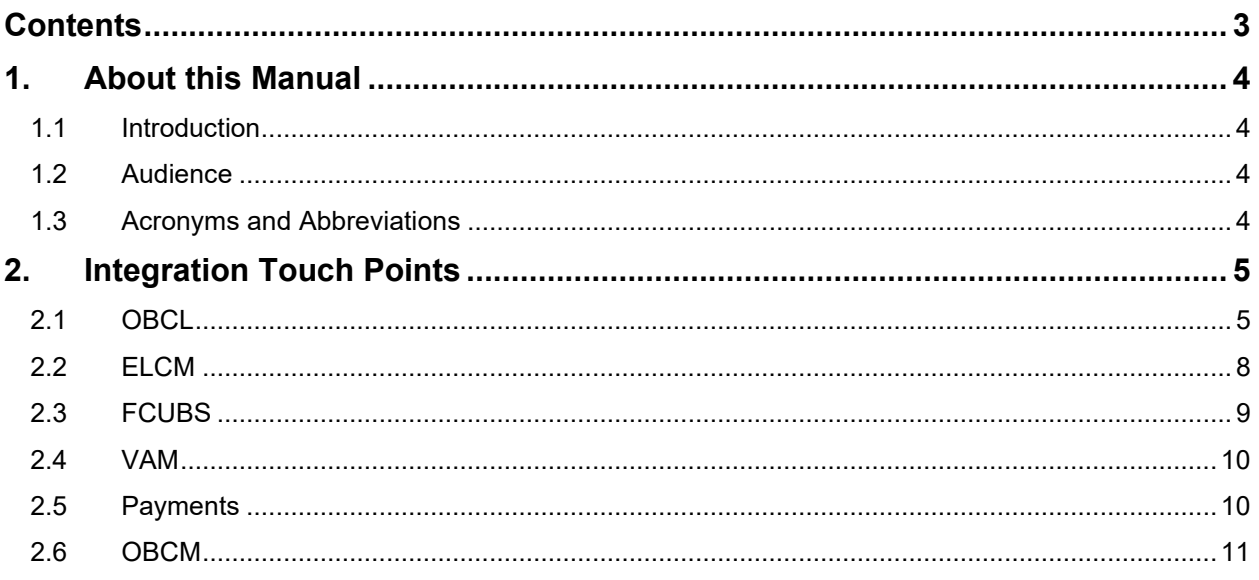

![](_page_2_Picture_4.jpeg)

## **1. About this Manual**

#### <span id="page-3-1"></span><span id="page-3-0"></span>**1.1 Introduction**

This guide describes the various touchpoints of the different systems integrated with Oracle Banking Supply Chain Finance (OBSCF). The OBSCF is integrated with below products:

- OBCL
- ELCM
- FCUBS
- VAM
- Payments
- OBCM

#### <span id="page-3-2"></span>**1.2 Audience**

This guide is primarily intended for developers for Oracle Banking Supply Chain Finance and third party or vendor software's. Some information may be relevant to IT decision makers and users of the application are also included. Readers are assumed to possess basic operating system, network, and system administration skills with awareness of vendor/ third-party software's and knowledge of Oracle Banking Supply Chain Finance application.

#### <span id="page-3-3"></span>**1.3 Acronyms and Abbreviations**

The list of the acronyms and abbreviations that are used in this guide are as follows:

![](_page_3_Picture_169.jpeg)

![](_page_3_Picture_16.jpeg)

# **2. Integration Touch Points**

## <span id="page-4-1"></span><span id="page-4-0"></span>**2.1 OBCL**

![](_page_4_Picture_352.jpeg)

![](_page_4_Picture_5.jpeg)

![](_page_5_Picture_262.jpeg)

![](_page_5_Picture_3.jpeg)

![](_page_6_Picture_298.jpeg)

![](_page_6_Picture_3.jpeg)

![](_page_7_Picture_479.jpeg)

\*Error Code and Error Description are the mandatory response parameters in all touch points.

#### <span id="page-7-0"></span>**2.2 ELCM**

![](_page_7_Picture_480.jpeg)

![](_page_7_Picture_6.jpeg)

#### OBSCF 14.7.1.0.0 Integration Guide

![](_page_8_Picture_503.jpeg)

## <span id="page-8-0"></span>**2.3 FCUBS**

![](_page_8_Picture_504.jpeg)

![](_page_8_Picture_5.jpeg)

#### <span id="page-9-0"></span>**2.4 VAM**

![](_page_9_Picture_346.jpeg)

# <span id="page-9-1"></span>**2.5 Payments**

![](_page_9_Picture_347.jpeg)

![](_page_9_Picture_6.jpeg)

### <span id="page-10-0"></span>**2.6 OBCM**

![](_page_10_Picture_249.jpeg)